## **Information System Design (U08182)**

## **Tutorial Exercise 4 Answer**

- 1. List the different categories of software that may be used in developing a system. CASE tools; compilers, interpreters and run-time support; visual editors; integrated development environments; class browsers; component managers; DBMS; CORBA; testing tools; conversion tools; documentation generators; configuration management systems; debuggers.
- 2. What packages (not the UML package concept) have you used and what categories do they fall into?

The answer to this will depend on the individual. Examples would be:

Rational Rose – CASE tool; Java – compiler with run-time support; JBuilder – visual editor/IDE; Microsoft Developer's Studio – IDE; Oracle – DBMS; VisiBroker – CORBA ORB; TestScope – testing tool; ClearCase – configuration mangement tool; gdb – debugger.

3. Define what is meant by a component.

A physical element of a system, usually a file of some sort. can be a source file, used in producing the software for the system, or an element of the runtime system

- 4. Define what is meant by a node. Processor in the implementation of a system, shown in a deployment diagram.
- 5. What is a notation for a component?

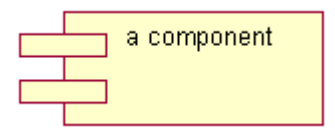

6. What is a notation for a node?

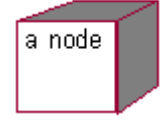

- 7. What are the main purposes of using component diagrams? Model physical software components and the relationships between them; Model source code and relationships between files; Model the structure of releases of software; Specify the files that are compiled into an executable.
- 8. What are the main purposes of using deployment diagrams? Model physical hardware elements and the communication paths between them; Plan the architecture of the system; Document the deployment of software components on hardware nodes.
- 9. What is the difference between components in a component diagram and components in a deployment diagram? Components shown in a deployment diagram model the deployment of run-time components on processors in the planned system. They are normally instances of components. Components in a component diagram are usually source files or other elements of the system software under development.
- 10. How are dependencies shown in a component diagram? As a dashed arrow with an open arrow head.
- 11. What is the difference between a package diagram and a component diagram? Package diagrams show the logical grouping of classes in a system, whereas component diagrams show the physical components of a system. During implementation, package diagrams can be used to show the grouping of physical components into sub systems; component diagrams can be combined with deployment diagrams to show the physical location of components of the system.
- 12. What are the main steps in producing a component diagram?
	- 1. Decide on the purpose of the diagram;
	- 2. Add components to the diagram grouping them within other components if appropriate;
	- 3. Add other elements to the diagram, such as classes objects or interfaces;
- 4. Add the dependencies between the elements of the diagram.
- 13. What are the main steps in producing a deployment diagram?
	- 1. Decide on the purpose of the diagram;
	- 2. Add nodes to the diagram;
	- 3. Add communication associations to the diagram;
	- 4. Add other elements to the diagram, such as components or active objects, if required;
	- 5. Add dependencies between components and objects, if required.
- 14. What are the benefits of reuse? Saving time and money in developing the components, and saving time and money in testing the components.
- 15. What are some of the obstacles of reuse? Inappropriate choice of projects for reuse; planning for reuse too late in a project; the level of coupling between classes in an object-oriented design; the lack of standards for reusable components.
- 16. Draw a component diagram to show the run-time dependency between a Java class file, the java.exe run-time program and the Java classes in a Zip file.

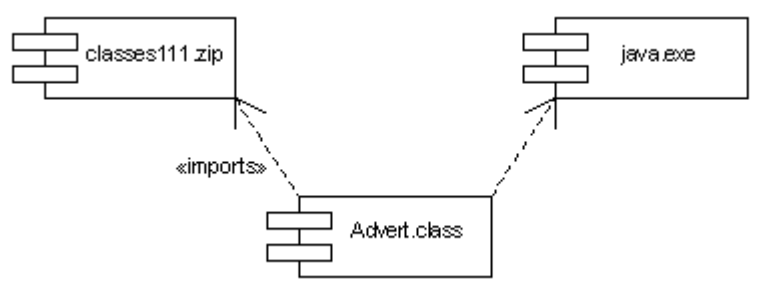

17. Draw a deployment diagram to show how a Web browser and a Web server are located on different machines and the communication protocol they use.

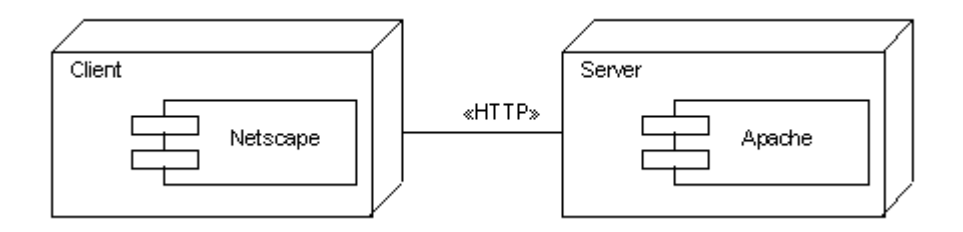

18. A database contains the following tables.

## **Hotel (hotelNo, hotelName, city, address)**

## **Room (row, roomNo, hotelNo, roomType, price)**

A) Write SQL statements to produce, firstly a table of all towns/cities that have hotels; secondly a table of hotels that are in a specified town/city, of a particular room type, and within a price range.

SELECT Hotel.city FROM Hotel:

SELECT Room.type, Room.price, Hotel.hotelName, Hotel.city, Hotel.address FROM Hotel INNER JOIN Room ON Hotel.hotelNo=Room.hotelNo WHERE Hotel.city='London' And Room.type='single' And Room.price <= 100;

B) Figure 1 illustrates an interface used to locate a hotel based upon the criteria given in the previous part of the question. Assuming ADO.net is being used, draw a sequence diagram to show how the interface is populated with information from the database tables, to enable a user to make an informed choice of hotel.

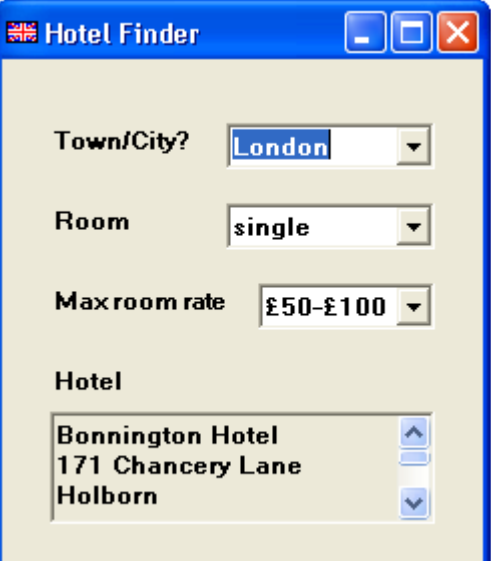

 **Figure 1: GUI Hotel Finder** 

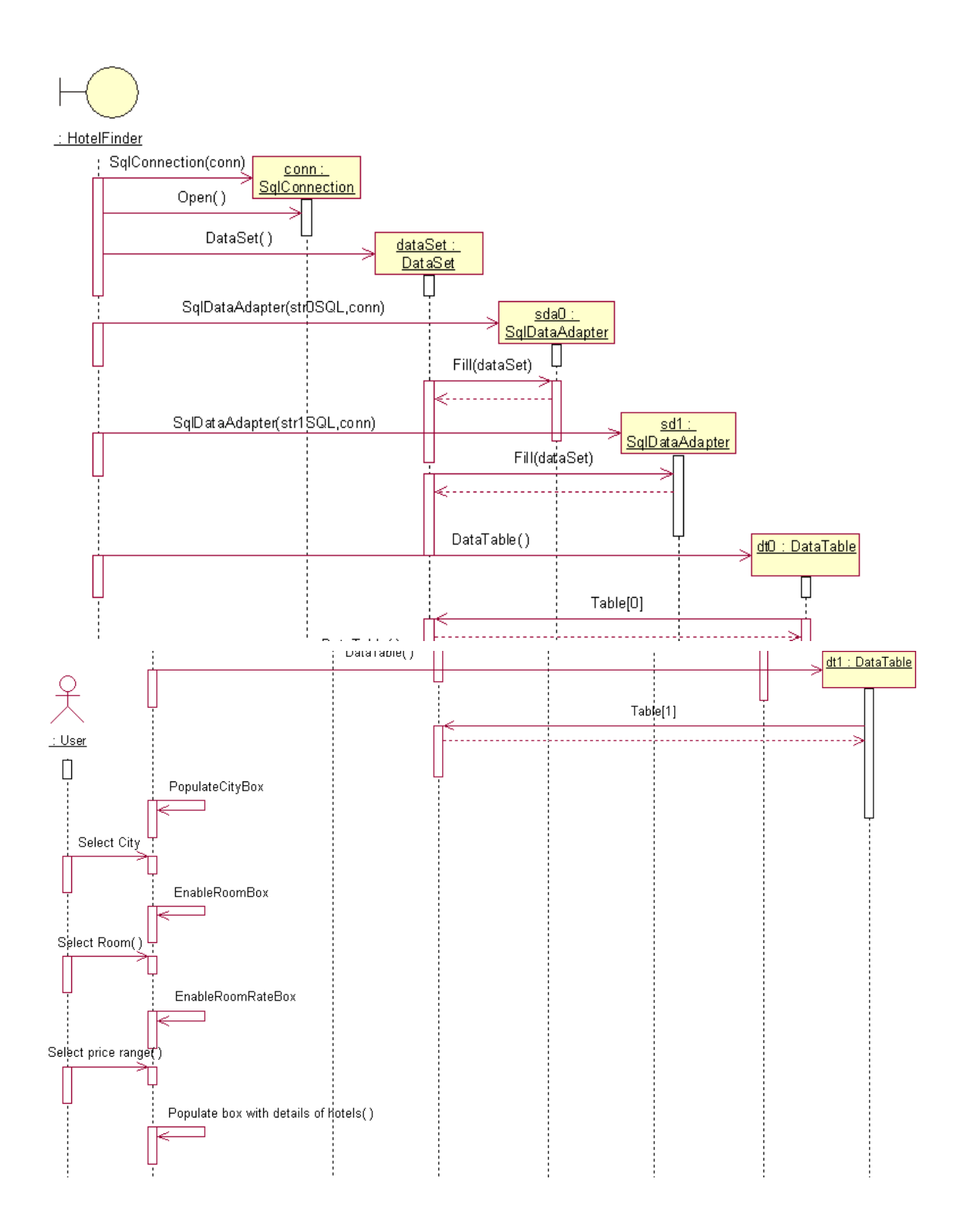

- 19. Three entity classes are used in a collaboration CarSharer, Journey and Address. Each of these classes will be implemented by a (.java) source file. These classes are used across a number of use cases and are grouped together into a CarSharing component as Java (.class) files. here we are just dealing with the source files. There are two other classes MCSUserInterface and MCSControl. Each of these will be implemented by a (.java) file. The MCSControl component has a dependency on the CarSharing component and on the MCSUserInterface component
	- A) Draw a component diagram showing the source code dependencies. The .class files are grouped together into two Java archive (.jar) files. The MCSControl.class component will need to read a configuration file (MCS.ini) and display a help file (MCS.hlp) when required. The MCSControl (.class) file also has dependencies on the MCSUserInterface (.java) file and the CarSharing (.jar) components.

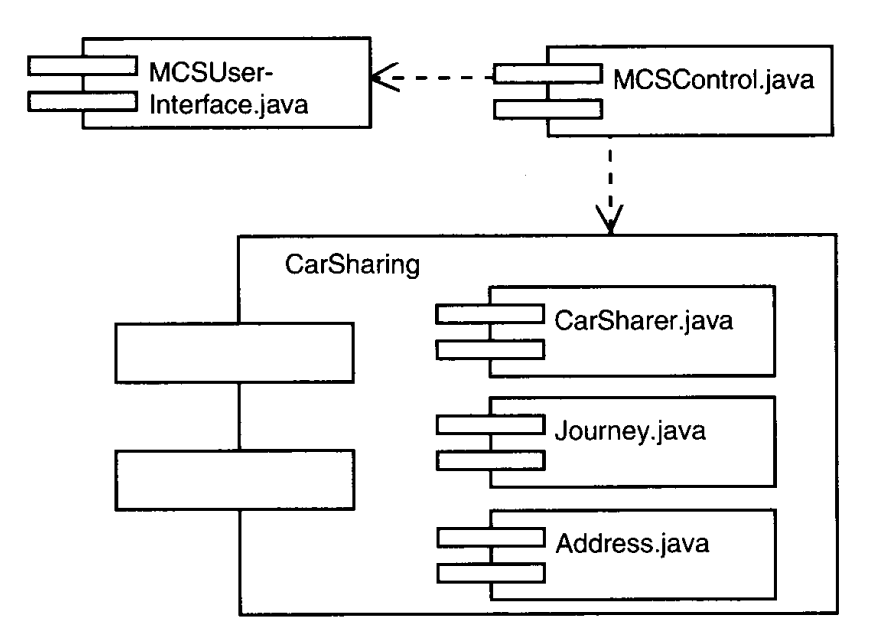

B) Re-draw the component diagram to show the run-time component dependencies.

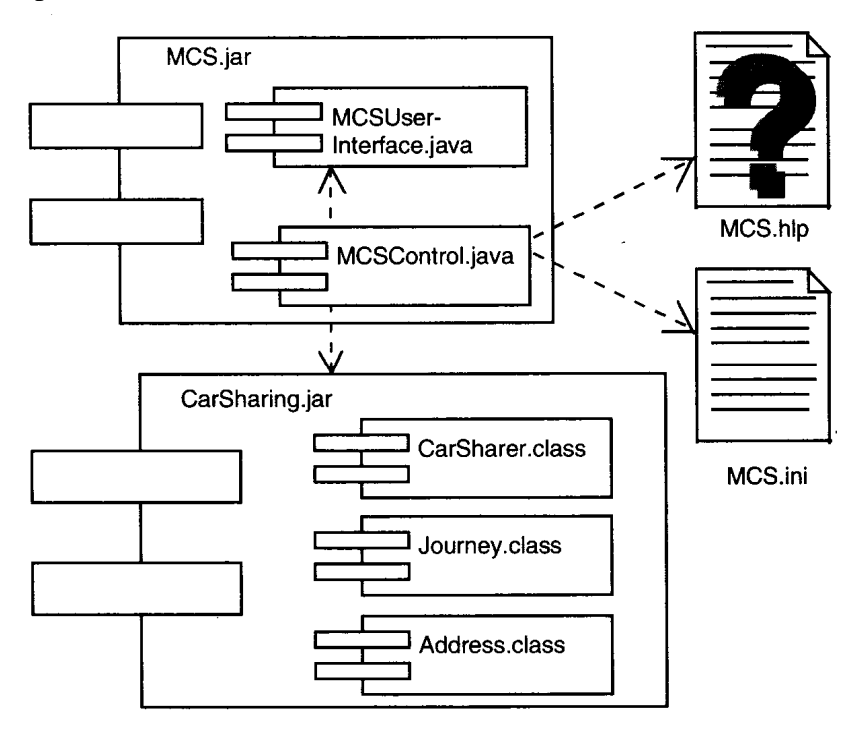

20. Draw a deployment diagram given that the nodes are three client PCs, a server and a printer. The communications protocol between the clients and server is TCP/IP; and between the server and the printer is a standard parallel printer protocol. The user interface and the control objects will run on the clients.

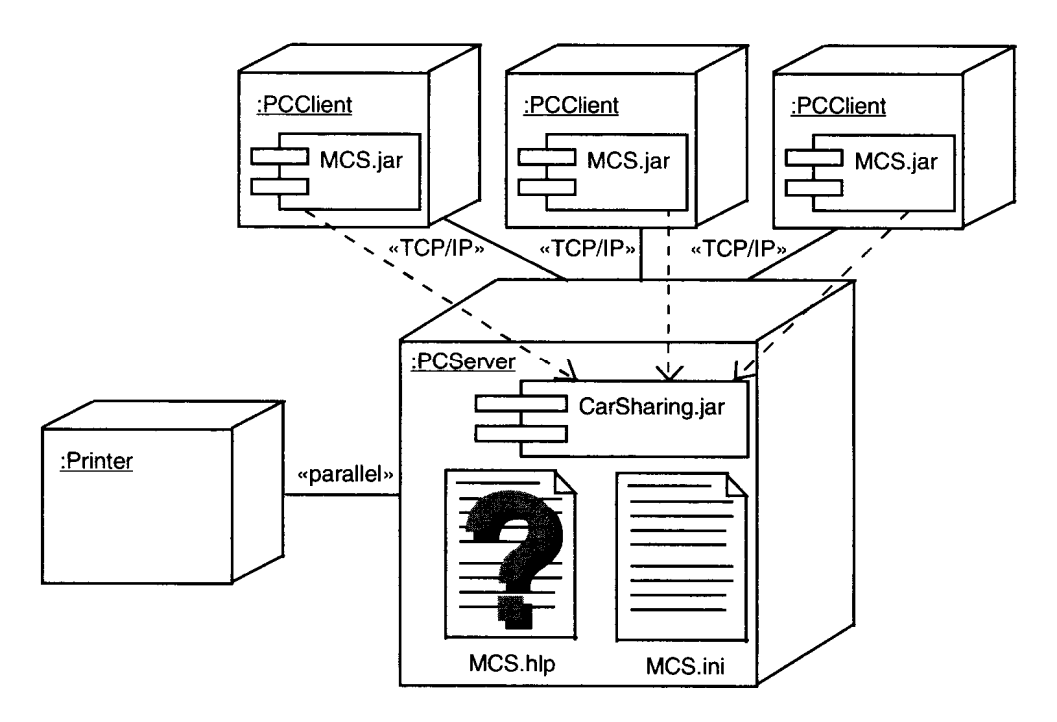